## My Timesheet

#### Explanations for the Employee view of Timesheet application within ESS+.

- Log into ESS+ at <u>https://essplus.co.santa-barbara.ca.us/</u>
- > Click **TIMESHEET** in the Menu bar

| ST SANTA A | FSS+              | Emj       | ployee Se   | lf Servi | ce Plus | County of Santa Barbara |
|------------|-------------------|-----------|-------------|----------|---------|-------------------------|
| НОМЕ       | TIMESHEET         | ESS       | QUICK LINKS | ADMIN    | HELP    |                         |
| > HOME     | letins and Alerts |           |             |          |         |                         |
| Date       | News Bulletin     |           |             |          |         |                         |
| 06/18/15   | New Paid Sick L   | eave Law! |             |          |         |                         |
|            |                   |           |             |          |         |                         |

Under Employee Time Capture click My Timesheet

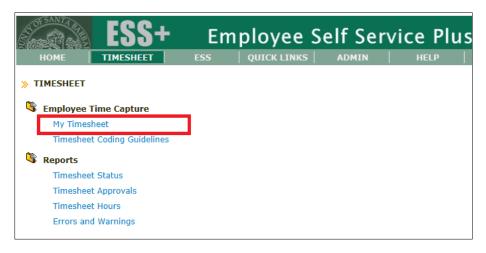

- > **Important!** : You will no longer **send** your timesheet to a supervisor to approve.
- Instead you will click Approve in the Timesheet to place your name and the time and date of your approval on the record. Your primary supervisor will click Approve when they review your time.
- Note: There may be a delay when opening your timesheet. When opening a Timesheet, an 'edit' check performed to verify all hours and codes on the Timesheet. Review and clear "Errors" and "Warnings" for accuracy before you "Approve" the Timesheet.

# My Timesheet

How to Navigate My Timesheet

|                                         | IOME                                                         |                                                                   | IMESI                                                | HEET    |                                                       | ES                              | _                   | -                        | ICK L                                    |                                   |             | F Se         | _                                       | 1                 | HELP                     |                                                 |                                                               |                                                        |     | ELIZABE | TH ANN                                                |                                                                        |              |
|-----------------------------------------|--------------------------------------------------------------|-------------------------------------------------------------------|------------------------------------------------------|---------|-------------------------------------------------------|---------------------------------|---------------------|--------------------------|------------------------------------------|-----------------------------------|-------------|--------------|-----------------------------------------|-------------------|--------------------------|-------------------------------------------------|---------------------------------------------------------------|--------------------------------------------------------|-----|---------|-------------------------------------------------------|------------------------------------------------------------------------|--------------|
|                                         |                                                              |                                                                   |                                                      |         |                                                       |                                 |                     |                          |                                          |                                   |             |              |                                         | 1                 |                          | 1                                               |                                                               |                                                        |     |         |                                                       |                                                                        |              |
| П                                       | MESH                                                         | ieet » 1                                                          | Timesh                                               | leet    |                                                       |                                 |                     |                          |                                          |                                   |             |              |                                         |                   |                          |                                                 |                                                               |                                                        |     |         |                                                       |                                                                        |              |
| Dat                                     | · Period                                                     | 2015-23                                                           |                                                      | -       | 0 1                                                   | b. 1 (F                         | INTERD              | RISE LD                  | R-GEN)                                   |                                   |             |              | ~                                       | -                 |                          |                                                 |                                                               |                                                        |     |         |                                                       |                                                                        |              |
| - 4                                     | , renoc                                                      | 2010 20                                                           |                                                      |         | <u> </u>                                              |                                 |                     |                          | N OLNY                                   |                                   |             |              |                                         |                   |                          |                                                 |                                                               |                                                        |     |         |                                                       |                                                                        |              |
| E                                       | dit Che                                                      | eck   Aj                                                          | pprove                                               | 1.0     | Unlock                                                | <                               | Prin                | t                        | Temp                                     | late                              |             |              |                                         |                   |                          |                                                 |                                                               |                                                        |     |         |                                                       |                                                                        | _            |
| Fl                                      | oat Hol                                                      | : 0.0                                                             | Vacatio                                              | n:      | 95.9                                                  | Overtin                         | ne:                 | 0.0                      | ept:                                     | 0                                 | <b>61</b> B | Jnit:        | 04                                      | 10-Au             | ditor-C                  | ontrol                                          | ler                                                           |                                                        | Ov  | ertime  | : Ex                                                  | empt                                                                   |              |
| Ho                                      | oliday:                                                      | 0.0                                                               | Sick:                                                |         | 83.6                                                  | Furloug                         | gh:                 | 0.0 E                    | arg Un                                   | it: 3                             | <b>5</b> Jo | b Class      | : 00                                    | 8015-             | ENTER                    | PRISE                                           | LDR-G                                                         | EN                                                     | En  | пр Туре | e: Re                                                 | egular                                                                 |              |
| -                                       |                                                              |                                                                   |                                                      |         |                                                       |                                 |                     |                          |                                          |                                   | S           | chedule      | : Fu                                    | ll Time           |                          |                                                 |                                                               |                                                        | No  | rm Hrs  | : 80                                                  | 0.0                                                                    |              |
|                                         |                                                              |                                                                   |                                                      |         |                                                       |                                 |                     |                          |                                          |                                   |             |              |                                         |                   |                          |                                                 |                                                               |                                                        |     |         |                                                       |                                                                        | _            |
|                                         | Errore                                                       | (0)                                                               | /arnings                                             | (1)     | 4.00                                                  | rousla                          | (0)                 |                          |                                          |                                   |             |              |                                         |                   |                          |                                                 |                                                               |                                                        |     |         |                                                       |                                                                        |              |
| U                                       | Errors                                                       | (0)                                                               | rarnings                                             | s(1)    | Арр                                                   | rovals                          | (0)                 |                          |                                          |                                   |             |              |                                         |                   |                          |                                                 |                                                               |                                                        |     |         |                                                       |                                                                        |              |
|                                         |                                                              |                                                                   |                                                      |         |                                                       |                                 |                     |                          |                                          |                                   |             |              |                                         |                   |                          |                                                 |                                                               |                                                        |     |         |                                                       |                                                                        |              |
|                                         |                                                              |                                                                   |                                                      |         |                                                       |                                 |                     |                          |                                          |                                   |             |              |                                         |                   |                          |                                                 |                                                               |                                                        |     |         |                                                       |                                                                        |              |
|                                         |                                                              | -                                                                 |                                                      |         | ſ                                                     |                                 |                     |                          |                                          |                                   |             |              | _                                       |                   |                          |                                                 |                                                               |                                                        |     |         |                                                       | 1                                                                      |              |
|                                         |                                                              | - Change Inco                                                     | omplete                                              |         |                                                       |                                 |                     |                          | WEE                                      | K 1                               |             |              |                                         |                   |                          |                                                 | W/EE                                                          | K 2                                                    |     |         |                                                       |                                                                        |              |
|                                         |                                                              |                                                                   | , in proce                                           |         |                                                       |                                 |                     |                          |                                          |                                   |             |              | 7                                       |                   |                          |                                                 |                                                               |                                                        |     |         |                                                       |                                                                        | -            |
|                                         |                                                              | 0                                                                 |                                                      |         |                                                       |                                 | -                   |                          | 10/29                                    | 10/30                             | -           | -            | 7                                       | -                 | 11/03                    | 11/04                                           | 11/05                                                         | 11/06                                                  | -   |         |                                                       |                                                                        | 0            |
|                                         |                                                              | <b>v</b>                                                          | 1                                                    | fotal H | lours                                                 | 10/26<br><b>8.0</b>             | 10/27<br><b>8.0</b> | 8.0                      | 10/29<br><b>8.0</b>                      | 10/30<br><b>8.0</b>               | 0.0         | 11/01<br>0.0 | - <b>7</b> -<br>40.0                    | 11/02<br>8.0      | 8.0                      | 11/04<br><b>8.0</b>                             | 11/05<br>8.0                                                  | 11/06<br><b>8.0</b>                                    | 0.0 |         |                                                       |                                                                        | 9            |
|                                         | Prog                                                         | <b>Project</b>                                                    | 1                                                    | Total H | lours<br>Earn                                         |                                 | -                   |                          | 10/29                                    | 10/30                             | -           | -            | -7-<br>40.0<br>W 1                      | -                 |                          | 11/04                                           | 11/05                                                         | 11/06                                                  | -   |         | 40.0<br>W 2                                           |                                                                        | 9<br>Show No |
| 8                                       | <b>Prog</b><br>1020                                          | <b>v</b>                                                          | 1                                                    | Total H |                                                       | 8.0                             | 8.0                 | 8.0                      | 10/29<br><b>8.0</b>                      | 10/30<br><b>8.0</b>               | 0.0         | 0.0          |                                         | 8.0<br>Mon        | 8.0                      | 11/04<br><b>8.0</b>                             | 11/05<br>8.0                                                  | 11/06<br><b>8.0</b>                                    | 0.0 | 0.0     |                                                       | Total                                                                  | 9<br>Show No |
|                                         |                                                              | <b>v</b>                                                          | 1                                                    | Total H | Earn                                                  | 8.0<br>Mon                      | 8.0<br>Tue          | 8.0<br>Wed               | 10/29<br>8.0<br>Thu                      | 10/30<br>8.0<br>Fri               | 0.0         | 0.0          | <b>W</b> 1                              | 8.0<br>Mon        | 8.0<br>Tue               | 11/04<br>8.0<br>Wed                             | 11/05<br>8.0<br>Thu                                           | 11/06<br>8.0<br>Fri                                    | 0.0 | 0.0     | W 2                                                   | Total                                                                  | 9<br>Show No |
| ø                                       | 1020                                                         | <b>P</b> roject                                                   | 1                                                    | Total H | Earn<br>REG                                           | 8.0<br>Mon                      | 8.0<br>Tue          | 8.0<br>Wed               | 10/29<br>8.0<br>Thu<br>4.0               | 10/30<br>8.0<br>Fri               | 0.0         | 0.0          | W 1<br>23.0                             | 8.0<br>Mon<br>7.0 | 8.0<br>Tue               | 11/04<br>8.0<br>Wed                             | 11/05<br>8.0<br>Thu                                           | 11/06<br>8.0<br>Fri                                    | 0.0 | 0.0     | W 2                                                   | Total<br>34.5                                                          | 9<br>Show No |
| 8                                       | 1020<br>1020                                                 | <b>P</b> roject                                                   | Actv                                                 | Total H | Earn<br>REG<br>REG                                    | 8.0<br>Mon<br>5.5               | 8.0<br>Tue<br>6.5   | 8.0<br>Wed<br>0.0<br>0.0 | 10/29<br>8.0<br>Thu<br>4.0<br>1.0        | 10/30<br>8.0<br>Fri<br>7.0        | 0.0         | 0.0          | W 1<br>23.0<br>1.0                      | 8.0<br>Mon<br>7.0 | 8.0<br>Tue               | 11/04<br>8.0<br>Wed<br>3.0                      | 11/05<br>8.0<br>Thu<br>0.5                                    | 11/06<br>8.0<br>Fri<br>0.0                             | 0.0 | 0.0     | W 2<br>11.5                                           | Total<br>34.5<br>1.0<br>4.5                                            | Show No      |
| 888                                     | 1020<br>1020<br>1020                                         | <b>P</b> roject                                                   | Actv<br>ACTG                                         | Total H | Earn<br>REG<br>REG<br>REG                             | 8.0<br>Mon<br>5.5               | 8.0<br>Tue<br>6.5   | 8.0<br>Wed<br>0.0<br>0.0 | 10/29<br>8.0<br>Thu<br>4.0<br>1.0<br>0.5 | 10/30<br>8.0<br>Fri<br>7.0        | 0.0         | 0.0          | W 1<br>23.0<br>1.0<br>2.0               | 8.0<br>Mon<br>7.0 | 8.0<br>Tue<br>1.0        | 11/04<br>8.0<br>Wed<br>3.0<br>1.0               | 11/05<br>8.0<br>Thu<br>0.5<br>0.5                             | 11/06<br>8.0<br>Fri<br>0.0                             | 0.0 | 0.0     | W 2<br>11.5<br>2.5                                    | Total<br>34.5<br>1.0<br>4.5                                            | Show No      |
| 888                                     | 1020<br>1020<br>1020<br>1020                                 | <b>P</b> roject                                                   | Actv<br>ACTG<br>MEET                                 | Total H | Earn<br>REG<br>REG<br>REG<br>REG                      | 8.0<br>Mon<br>5.5               | 8.0<br>Tue<br>6.5   | 8.0<br>Wed<br>0.0<br>0.0 | 10/29<br>8.0<br>Thu<br>4.0<br>1.0<br>0.5 | 10/30<br>8.0<br>Fri<br>7.0        | 0.0         | 0.0          | W 1<br>23.0<br>1.0<br>2.0<br>3.0        | 8.0<br>Mon<br>7.0 | 8.0<br>Tue<br>1.0        | 11/04<br>8.0<br>Wed<br>3.0<br>1.0               | 11/05<br>8.0<br>Thu<br>0.5<br>0.5                             | 11/06<br>8.0<br>Fri<br>0.0                             | 0.0 | 0.0     | W 2<br>11.5<br>2.5                                    | Total<br>34.5<br>1.0<br>4.5<br>10.0                                    | 9<br>Show No |
| 88888                                   | 1020<br>1020<br>1020<br>1020<br>1020                         | Project PRLKY                                                     | Actv<br>ACTG<br>MEET<br>TRNG                         | Total H | Earn<br>REG<br>REG<br>REG<br>REG                      | 8.0<br>Mon<br>5.5               | 8.0<br>Tue<br>6.5   | 8.0<br>Wed<br>0.0<br>0.0 | 10/29<br>8.0<br>Thu<br>4.0<br>1.0<br>0.5 | 10/30<br>8.0<br>Fri<br>7.0        | 0.0         | 0.0          | W 1<br>23.0<br>1.0<br>2.0<br>3.0        | 8.0<br>Mon<br>7.0 | 8.0<br>Tue<br>1.0        | 11/04<br>8.0<br>Wed<br>3.0<br>1.0<br>1.0        | 11/05<br>8.0<br>Thu<br>0.5<br>0.5<br>2.0                      | 11/06<br>8.0<br>Fri<br>0.0                             | 0.0 | 0.0     | W 2<br>11.5<br>2.5<br>7.0                             | Total<br>34.5<br>1.0<br>4.5<br>10.0<br>8.0                             | 9<br>Show No |
| 88888                                   | 1020<br>1020<br>1020<br>1020<br>1020<br>1020                 | Project<br>PRLKY                                                  | Actv<br>ACTG<br>MEET<br>TRNG                         | Total H | Earn<br>REG<br>REG<br>REG<br>REG<br>REG               | 8.0<br>Mon<br>5.5               | 8.0<br>Tue<br>6.5   | 8.0<br>Wed<br>0.0<br>0.0 | 10/29<br>8.0<br>Thu<br>4.0<br>1.0<br>0.5 | 10/30<br>8.0<br>Fri<br>7.0        | 0.0         | 0.0          | W 1<br>23.0<br>1.0<br>2.0<br>3.0        | 8.0<br>Mon<br>7.0 | 8.0<br>Tue<br>1.0        | 11/04<br>8.0<br>Wed<br>3.0<br>1.0<br>1.0        | 11/05<br>8.0<br>Thu<br>0.5<br>2.0<br>0.0                      | 11/06<br>8.0<br>Fri<br>0.0<br>1.0                      | 0.0 | 0.0     | W 2<br>11.5<br>2.5<br>7.0<br>1.0                      | Total<br>34.5<br>1.0<br>4.5<br>10.0<br>8.0<br>1.0<br>4.0               | 9<br>Show No |
| 8888888                                 | 1020<br>1020<br>1020<br>1020<br>1020<br>1020<br>1020         | Project<br>PRLKY<br>PRLKY<br>PAYREC<br>PAYREC                     | Actv<br>ACTG<br>ACTG<br>MEET<br>TRNG<br>MEET         | Total H | Earn<br>REG<br>REG<br>REG<br>REG<br>REG<br>REG        | 8.0<br>Mon<br>5.5               | 8.0<br>Tue<br>6.5   | 8.0<br>Wed<br>0.0<br>0.0 | 10/29<br>8.0<br>Thu<br>4.0<br>1.0<br>0.5 | 10/30<br>8.0<br>Fri<br>7.0        | 0.0         | 0.0          | W 1<br>23.0<br>1.0<br>2.0<br>3.0        | 8.0<br>Mon<br>7.0 | 8.0<br>Tue<br>1.0        | 11/04<br>8.0<br>Wed<br>3.0<br>1.0<br>1.0        | 11/05<br>8.0<br>Thu<br>0.5<br>0.5<br>2.0<br>0.0<br>0.0<br>2.0 | 11/06<br>8.0<br>Fri<br>0.0<br>1.0<br>0.0<br>2.0        | 0.0 | 0.0     | W 2<br>11.5<br>2.5<br>7.0<br>1.0<br>4.0               | Total<br>34.5<br>1.0<br>4.5<br>10.0<br>8.0<br>1.0<br>4.0               | 9<br>Show No |
| 000000000000000000000000000000000000000 | 1020<br>1020<br>1020<br>1020<br>1020<br>1020<br>1020<br>1020 | Project<br>PRLKY<br>PRLKY<br>PAYREC<br>PAYREC<br>TIMEDT           | Actv<br>ACTG<br>MEET<br>TRNG<br>MEET<br>TRNG<br>MEET | Total H | Earn<br>REG<br>REG<br>REG<br>REG<br>REG<br>REG        | 8.0<br>Mon<br>5.5               | 8.0<br>Tue<br>6.5   | 8.0<br>Wed<br>0.0<br>0.0 | 10/29<br>8.0<br>Thu<br>4.0<br>1.0<br>0.5 | 10/30<br>8.0<br>Fri<br>7.0        | 0.0         | 0.0          | W 1<br>23.0<br>1.0<br>2.0<br>3.0        | 8.0<br>Mon<br>7.0 | 8.0<br>Tue<br>1.0<br>4.0 | 11/04<br>8.0<br>Wed<br>3.0<br>1.0<br>1.0<br>1.0 | 11/05<br>8.0<br>Thu<br>0.5<br>0.5<br>2.0<br>0.0<br>0.0<br>2.0 | 11/06<br>8.0<br>Fri<br>0.0<br>1.0<br>0.0<br>2.0        | 0.0 | 0.0     | W 2<br>11.5<br>2.5<br>7.0<br>1.0<br>4.0<br>3.0        | Total<br>34.5<br>1.0<br>4.5<br>10.0<br>8.0<br>1.0<br>4.0<br>3.0<br>2.0 | 9<br>Show No |
| 888888888888                            | 1020<br>1020<br>1020<br>1020<br>1020<br>1020<br>1020<br>1020 | Project<br>PRLKY<br>PRLKY<br>PAYREC<br>PAYREC<br>TIMEDT<br>TIMEDT | Actv<br>ACTG<br>MEET<br>TRNG<br>MEET<br>TRNG<br>MEET | Total H | Earn<br>REG<br>REG<br>REG<br>REG<br>REG<br>REG<br>REG | 8.0<br>Mon<br>5.5<br>0.5<br>1.0 | 8.0<br>Tue<br>6.5   | 8.0<br>Wed<br>0.0<br>0.0 | 10/29 8.0 Thu 4.0 1.0 0.5 2.0            | 10/30<br>8.0<br>Fri<br>7.0<br>0.5 | 0.0         | 0.0          | W 1<br>23.0<br>1.0<br>2.0<br>3.0<br>8.0 | 8.0<br>Mon<br>7.0 | 8.0<br>Tue<br>1.0<br>4.0 | 11/04<br>8.0<br>Wed<br>3.0<br>1.0<br>1.0<br>1.0 | 11/05<br>8.0<br>Thu<br>0.5<br>2.0<br>0.0<br>2.0<br>2.0        | 11/06<br>8.0<br>Fri<br>0.0<br>1.0<br>0.0<br>2.0<br>1.0 | 0.0 | 0.0     | W 2<br>11.5<br>2.5<br>7.0<br>1.0<br>4.0<br>3.0<br>2.0 | Total<br>34.5<br>1.0<br>4.5<br>10.0<br>8.0<br>1.0<br>4.0<br>3.0<br>2.0 | Show No      |
| 000000000000000000000000000000000000000 | 1020<br>1020<br>1020<br>1020<br>1020<br>1020<br>1020<br>1020 | Project<br>PRLKY<br>PRLKY<br>PAYREC<br>PAYREC<br>TIMEDT<br>TIMEDT | Actv<br>ACTG<br>MEET<br>TRNG<br>MEET<br>TRNG<br>MEET | Total H | Earn<br>REG<br>REG<br>REG<br>REG<br>REG<br>REG<br>REG | 8.0<br>Mon<br>5.5<br>0.5<br>1.0 | 8.0<br>Tue<br>6.5   | 8.0<br>Wed<br>0.0<br>0.0 | 10/29 8.0 Thu 4.0 1.0 0.5 2.0            | 10/30<br>8.0<br>Fri<br>7.0<br>0.5 | 0.0         | 0.0          | W 1<br>23.0<br>1.0<br>2.0<br>3.0<br>8.0 | 8.0<br>Mon<br>7.0 | 8.0<br>Tue<br>1.0<br>4.0 | 11/04<br>8.0<br>Wed<br>3.0<br>1.0<br>1.0<br>1.0 | 11/05<br>8.0<br>Thu<br>0.5<br>2.0<br>0.0<br>2.0<br>2.0        | 11/06<br>8.0<br>Fri<br>0.0<br>1.0<br>0.0<br>2.0<br>1.0 | 0.0 | 0.0     | W 2<br>11.5<br>2.5<br>7.0<br>1.0<br>4.0<br>3.0<br>2.0 | Total<br>34.5<br>1.0<br>4.5<br>10.0<br>8.0<br>1.0<br>4.0<br>3.0<br>2.0 | Show No      |
| 000000000000000000000000000000000000000 | 1020<br>1020<br>1020<br>1020<br>1020<br>1020<br>1020<br>1020 | Project<br>PRLKY<br>PRLKY<br>PAYREC<br>PAYREC<br>TIMEDT<br>TIMEDT | Actv<br>ACTG<br>MEET<br>TRNG<br>MEET<br>TRNG<br>MEET | Total H | Earn<br>REG<br>REG<br>REG<br>REG<br>REG<br>REG<br>REG | 8.0<br>Mon<br>5.5<br>0.5<br>1.0 | 8.0<br>Tue<br>6.5   | 8.0<br>Wed<br>0.0<br>0.0 | 10/29 8.0 Thu 4.0 1.0 0.5 2.0            | 10/30<br>8.0<br>Fri<br>7.0<br>0.5 | 0.0         | 0.0          | W 1<br>23.0<br>1.0<br>2.0<br>3.0<br>8.0 | 8.0<br>Mon<br>7.0 | 8.0<br>Tue<br>1.0<br>4.0 | 11/04<br>8.0<br>Wed<br>3.0<br>1.0<br>1.0<br>1.0 | 11/05<br>8.0<br>Thu<br>0.5<br>2.0<br>0.0<br>2.0<br>2.0        | 11/06<br>8.0<br>Fri<br>0.0<br>1.0<br>0.0<br>2.0<br>1.0 | 0.0 | 0.0     | W 2<br>11.5<br>2.5<br>7.0<br>1.0<br>4.0<br>3.0<br>2.0 | Total<br>34.5<br>1.0<br>4.5<br>10.0<br>8.0<br>1.0<br>4.0<br>3.0<br>2.0 | Show No      |
| 000000000000000000000000000000000000000 | 1020<br>1020<br>1020<br>1020<br>1020<br>1020<br>1020<br>1020 | Project<br>PRLKY<br>PRLKY<br>PAYREC<br>PAYREC<br>TIMEDT<br>TIMEDT | Actv<br>ACTG<br>MEET<br>TRNG<br>MEET<br>TRNG<br>MEET | Total H | Earn<br>REG<br>REG<br>REG<br>REG<br>REG<br>REG<br>REG | 8.0<br>Mon<br>5.5<br>0.5<br>1.0 | 8.0<br>Tue<br>6.5   | 8.0<br>Wed<br>0.0<br>0.0 | 10/29 8.0 Thu 4.0 1.0 0.5 2.0            | 10/30<br>8.0<br>Fri<br>7.0<br>0.5 | 0.0         | 0.0          | W 1<br>23.0<br>1.0<br>2.0<br>3.0<br>8.0 | 8.0<br>Mon<br>7.0 | 8.0<br>Tue<br>1.0<br>4.0 | 11/04<br>8.0<br>Wed<br>3.0<br>1.0<br>1.0<br>1.0 | 11/05<br>8.0<br>Thu<br>0.5<br>2.0<br>0.0<br>2.0<br>2.0        | 11/06<br>8.0<br>Fri<br>0.0<br>1.0<br>0.0<br>2.0<br>1.0 | 0.0 | 0.0     | W 2<br>11.5<br>2.5<br>7.0<br>1.0<br>4.0<br>3.0<br>2.0 | Total<br>34.5<br>1.0<br>4.5<br>10.0<br>8.0<br>1.0<br>4.0<br>3.0<br>2.0 | Show No      |
| 000000000000000000000000000000000000000 | 1020<br>1020<br>1020<br>1020<br>1020<br>1020<br>1020<br>1020 | Project<br>PRLKY<br>PRLKY<br>PAYREC<br>PAYREC<br>TIMEDT<br>TIMEDT | Actv<br>ACTG<br>MEET<br>TRNG<br>MEET<br>TRNG<br>MEET | Total H | Earn<br>REG<br>REG<br>REG<br>REG<br>REG<br>REG<br>REG | 8.0<br>Mon<br>5.5<br>0.5<br>1.0 | 8.0<br>Tue<br>6.5   | 8.0<br>Wed<br>0.0<br>0.0 | 10/29 8.0 Thu 4.0 1.0 0.5 2.0            | 10/30<br>8.0<br>Fri<br>7.0<br>0.5 | 0.0         | 0.0          | W 1<br>23.0<br>1.0<br>2.0<br>3.0<br>8.0 | 8.0<br>Mon<br>7.0 | 8.0<br>Tue<br>1.0<br>4.0 | 11/04<br>8.0<br>Wed<br>3.0<br>1.0<br>1.0<br>1.0 | 11/05<br>8.0<br>Thu<br>0.5<br>2.0<br>0.0<br>2.0<br>2.0        | 11/06<br>8.0<br>Fri<br>0.0<br>1.0<br>0.0<br>2.0<br>1.0 | 0.0 | 0.0     | W 2<br>11.5<br>2.5<br>7.0<br>1.0<br>4.0<br>3.0<br>2.0 | Total<br>34.5<br>1.0<br>4.5<br>10.0<br>8.0<br>1.0<br>4.0<br>3.0<br>2.0 | Show N/      |

**1**. Pay period number

#### Job number

- Edit Check reviews Errors and Warnings
   Approve adds your name, time and date stamp and prevents changes.
   Unlock invalidates previous Approvals and allow changes.
   Print opens the Timesheet as a pdf
   Template opens a pdf with POPAA and Earn Codes coded, with no hours.
- 4. Leave balances, Department and Budget Unit, FTE and Normal Hours are displayed
- Errors tab shows what <u>must</u> be corrected before approval.
   Warnings tab shows what *should* be corrected before approval.
   Approvals tab shows both Valid and invalid approvals, including time and date.

# My Timesheet

Timesheet Status shows here:

- **Incomplete** = Timesheet has no approvals
- **Requires Employee Approval** = Timesheet has approval, but not employee approval
- Requires Supervisor Approval = Timesheet has employee approval, but not supervisor approval
- **Provisionally Approved** = Timesheet has employee and other approval, but lacks supervisor approval
- **Approved** = Timesheet has employee and supervisor approval
- Legacy TimeCard Data = Converted from eis/TimeCard
- **Completed by AC Payroll =** Timesheet for employee entirely on integrated leave has been completed and does not require employee signature.

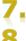

Weekly total hours

A **red-orange** line will highlight the active row for data entry.

Double click in any POPAA field to see a drop-down list of possible values.

Click the green button to add a row above.  $oldsymbol{\oplus}$ 

Click the red button to delete the row.  $^{oldsymbol{\otimes}}$ 

Clicking Show Notes will enable memo field entry.